# Areas on the Sphere and HEALPix

- I've provided you with a lot of options for determining distances on the sphere...but what about areas?
- The area of the entire (unit) sphere is  $4\pi$  steradians or about 41252.96 deg<sup>2</sup>
- One way to keep track of the area of regions of the sphere is to just subdivide it
  - half the sphere has an area of  $2\pi$  steradians (41252.96/2 deg<sup>2</sup>), a quarter of the sphere has an area of  $\pi$  steradians (41252.96/4 deg<sup>2</sup>), etc.
- Or, spherical calculus tells us the area of a zone (the surface area of a spherical segment)

- The area of a zone (on the unit sphere) is 2πh in steradians (see the link to Wolfram MathWorld on the syllabus)
- The area of a *cap* is then  $2\pi(1-h)$ .
  - The spherical cap will come in very useful in the next lecture

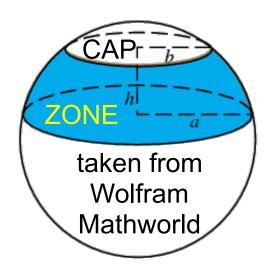

- The area of a "*rectangle drawn on the sphere*," which is a fraction of a zone, is  $f2\pi h$  where f is the fraction in this "*lat-lon rectangle*"
- A "*lat-lon rectangle*" as I'll call it (it doesn't have an "official" name) is bounded by lines of longitude (or Right Ascension) and latitude (or declination)

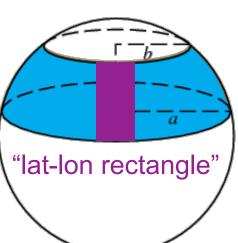

 From the coordinate discussion of a few lectures ago, we can easily find the *h* in *f2πh*

 $-h = z_2 - z_1 = sin\delta_2 - sin\delta_1$ 

•  $2\pi f$  depends on the fraction of the full circle covered by the  $\alpha$ range of interest (in radians  $2\pi f$  is just the difference in  $\alpha$ ):

$$-2\pi f = (\alpha_2^{radians} - \alpha_1^{radians})$$

• From  $f2\pi h$ , the area of a *lat-lon* rectangle bounded by  $\alpha$  and  $\delta$  is...

-  $(\alpha_2^{radians} - \alpha_1^{radians})(sin\delta_2 - sin\delta_1)$ 

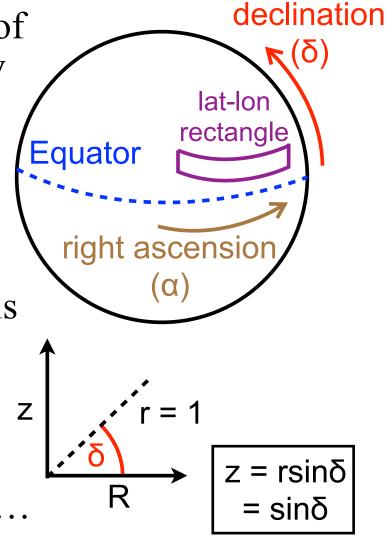

#### Areas on the sphere - a note on spherical caps

- By definition, a spherical cap is the same area no matter where it cuts the sphere
- The radius of a cap may cover  $R = \sin \alpha$ a different span in  $\alpha$  but it is the same physical  $= \sin \alpha$ radius, and so corresponds to the same physical area
- Note the expression for the area of a spherical cap:

 $-2\pi(1-h) = 2\pi(1-z_2) = 2\pi(1-\sin\delta_2)$  in steradians

 $- = 2\pi (1 - \sin \delta_2) * (180/\pi)^2$  in deg<sup>2</sup>

- This is very close to (but not quite the same as) a cap area being πθ<sup>2</sup> where θ is the cap radius drawn on the sphere
- Try, comparing, e.g.,  $\theta = 1^{\circ}$  and  $\delta_1 = 89^{\circ}$  to  $\theta = 60^{\circ}$  and  $\delta_2 = 30^{\circ}$ . From here on, we'll write  $1 \sin \delta_2$  as  $1 \cos \theta$

• So, *in steradians*, the area of a *lat-lon rectangle* bounded by Right Ascension  $\alpha$  and declination  $\delta$  is

 $- (\alpha_2^{radians} - \alpha_1^{radians})(sin\delta_2 - sin\delta_1)$ 

• Then, the area of a *lat-lon rectangle* bounded by  $\alpha$  and  $\delta$  is given by...

 $- (180/\pi)(180/\pi)(\alpha_2^{radians} - \alpha_1^{radians})(sin\delta_2 - sin\delta_1)$ ...in square degrees

 Or, in a more compact form useful when working with astronomical coordinates (for which α is usually expressed in degrees)

 $-(180/\pi)(\alpha_2^{degrees} - \alpha_1^{degrees})(\sin\delta_2 - \sin\delta_1)$ 

- Areas on the sphere become yet more complex if they are not simple astronomical fields bounded by lines of Right Ascension and declination
- So, a number of tricks have been developed to keep track of areas in large surveys of the sky
- One such trick, *HEALPix*, relies on the idea from a few slides ago (1/2 the sphere is 2π steradians, 1/4 is π steradians, etc.) and is a genuine quad-tree scheme
- Go to the syllabus' JPL HEALPix primer link
  - read Discretization of Functions on the Sphere (pay particular attention to Figure 2)
  - also read *Geometric and Algebraic Properties*...

- Nside expresses the resolution of the grid. For Nside resolution you get 4\*Nside-1 isolatitude rings and 12\*Nside<sup>2</sup> pixels.
- The base-resolution has 12 pixels in 3 rings around the poles and equator. *Nside* is the number of divisions on a base-resolution pixel to reach the desired resolution.

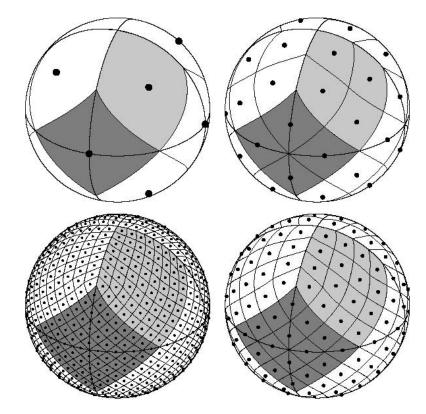

Nside = 1, 2, 4, 8

- Pixels have equal area and are centered on lines of constant latitude.
- There are two indexing schemes for pixels, *ring* and *nested*. The *ring* scheme is the default.

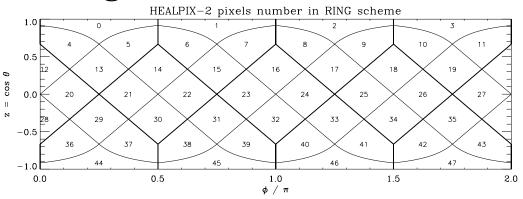

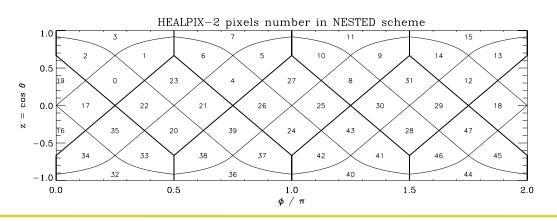

• Install the Python version of *HEALPix* in *astroconda* 

 conda config --add channels conda-forge conda install healpy

- It can be called and used, e.g., as follows:
  - import healpy; healpy.ang2pix(nside,theta,phi)
  - *theta* and *phi* are in radians, *phi* = RA and *theta* =  $[\pi/2 \text{ (radians)} - \text{dec}]$  i.e. *theta* = 0 is the north pole (dec = 90°)..see the wikipedia definition linked from the syllabus
- The most useful commands for our purposes are linked from the syllabus under *HEALPix Pixelisation related functions*

# **Python tasks**

- 1. Generate a random set of 1000000 points on the surface of the sphere with coordinates ra,dec  $(\alpha,\delta)$  degrees that correctly populate the sphere equally in area, recall:
  - *ra* = *360*. \*(*random*(*1000000*)) and
  - dec=(180/np.pi)\*np.arcsin(1.-random(1000000)\*2.)
  - plot your points, note density near the poles and equator.
- 2. Use *ang2pix* with *nside=1* to determine which pixels each of your *ra*, *dec* points lie within at the *nside=1* level of the *HEALpix* hierarchy
  - convert *ra*, *dec* to radians and take 90° ( $\pi/2$  radians) *dec* so that *ra* becomes *phi* and *dec* becomes *theta*
  - What is the area of an *nside=1 HEALpix* pixel?

# **Python tasks**

- 3. Use the *numpy.histogram* command to print out how many of your points lie in each *HEALpix* pixel
  - Is the answer consistent with pixels being equal-area?
- 4. *numpy.where* will return the indices that obey a logic command. So, if you've called your array of pixels "pix" then w = np.where(pix == 2) will make w a list of indices for which phi, theta (or ra, dec) lie in pixel 2
  - Plot *ra*, *dec* using matplotlib marker 'k.' and overplot *ra*[*w*], *dec*[*w*] for those points in pixel 2, using a different color. Repeat for pixel 5 and pixel 8
- 5.Use *ang2pix* with *nside=2* to map your *ra,dec* points to HEALpix at the next level of the hierarchy
  - Which *nside=2* pixels lie inside pixel 5 at *nside=1*?